## **Clase 2. Arreglos, memoria dinamica, lectura de ´ archivos.**

<span id="page-1-0"></span>[Apuntadores](#page-1-0) ymemoria dinámica para uso en arreglos

◆ Declaración de [Apuntadores](#page-2-0)

❖ [Operadores](#page-4-0) \* & y  $\prod$ 

❖ [Apuntador](#page-5-0) NULL

 $\clubsuit$  Memoria dinámica

[malloc](#page-7-0)

[Apuntadores](#page-31-0) yarchivos

## **Apuntadores y memoria dinamica para uso ´ en arreglos**

# **Declaracion de Apuntadores ´**

<span id="page-2-0"></span>[Apuntadores](#page-1-0) ymemoria dinámica para uso en arreglos

◆ Declaración de [Apuntadores](#page-2-0)

❖ [Operadores](#page-4-0) \* & y<br>□  $\mathbf{||}$ 

❖ [Apuntador](#page-5-0) NULL

 $\clubsuit$  Memoria dinámica

[malloc](#page-7-0)

[Apuntadores](#page-31-0) yarchivos

Un apuntador es una variable que guarda una dirección de memoria. Normalmente decimos que el "apuntador" apunta <sup>a</sup>una variable tal <sup>o</sup> cual.

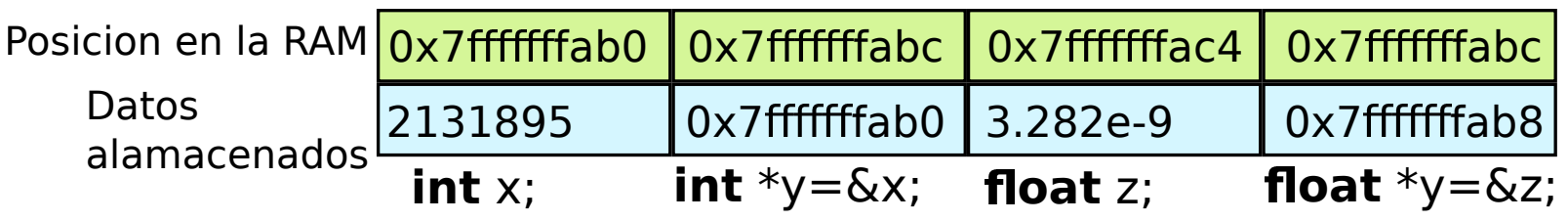

● Aunque la memoria es requerida en el Stack, como comentamos el que se reserve esta memoria (el Stack), yel orden en que se requiere la memoria, no depende deC, sino del sitema operativo.

# **Declaracion de Apuntadores ´**

[Apuntadores](#page-1-0) ymemoria dinámica para uso en arreglos

◆ Declaración de [Apuntadores](#page-2-0)

❖ [Operadores](#page-4-0) \* & y<br>□ []

❖ [Apuntador](#page-5-0) NULL

 $\clubsuit$  Memoria dinámica

[malloc](#page-7-0)

[Apuntadores](#page-31-0) yarchivos

Un apuntador es una variable que guarda una dirección de memoria. Normalmente decimos que el "apuntador" apunta <sup>a</sup>una variable tal <sup>o</sup> cual.

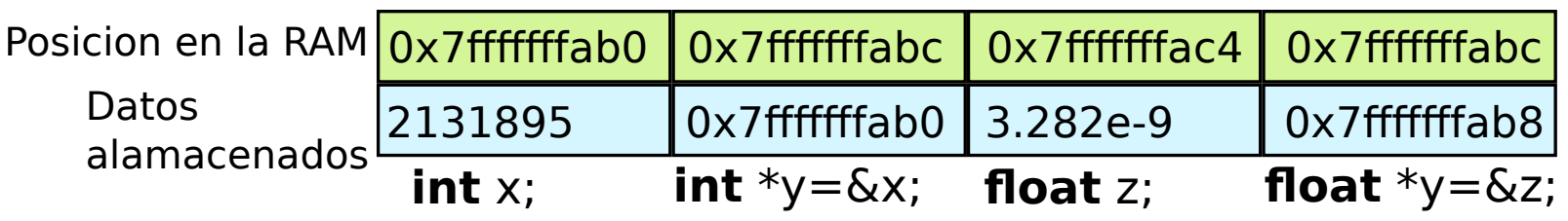

- ● Aunque la memoria es requerida en el Stack, como comentamos el que se reserve esta memoria (el Stack), yel orden en que se requiere la memoria, no depende deC, sino del sitema operativo.
- ●Aun así, es altamente probable, que la memoria que se declara en orden contiguo este muy cercana en el Stack.

## **Operadores \* & y []**

<span id="page-4-0"></span>[Apuntadores](#page-1-0) ymemoria dinámica para uso en arreglos◆ Declaración de [Apuntadores](#page-2-0)

❖ [Operadores](#page-4-0) \* & y<br>□

❖ [Apuntador](#page-5-0) NULL  $\clubsuit$  Memoria dinámica

[malloc](#page-7-0)

 $\mathbf \mathbf I$ 

[Apuntadores](#page-31-0) yarchivos

Como vimos el operador & devuelve la dirección de memoria de una variable.

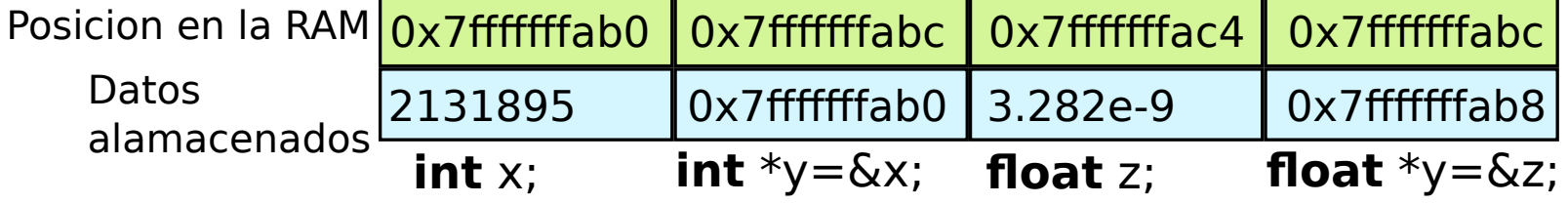

Para escribir sobre la variable x, podemos utilizar la variableen si:

 $x=5$ ;

O la dirección de memoria (almacenada en y), con el operador \*:

 $*y=5;$ 

Que es equivalente <sup>a</sup> utilizar el operador []:

 $y[0]=5$ 

Las instrucciones anteriores son equivalentes.

## **Apuntador NULL**

<span id="page-5-0"></span>[Apuntadores](#page-1-0) ymemoria dinámica para uso en arreglos◆ Declaración de [Apuntadores](#page-2-0)❖ [Operadores](#page-4-0) \* & y<br>□  $\mathbf{||}$ ❖ [Apuntador](#page-5-0) NULL

 $\clubsuit$  Memoria dinámica

[malloc](#page-7-0)

[Apuntadores](#page-31-0) yarchivos

Un apuntador usualmente apunta a una dirección de memoria, el otro posible valor es NULL.

NULL es una macro definida en varias librerias de C, en variaslibrerias: stddef.h, locale.h, stdio.h, stdlib.h time.h

 La macro se utiliza para indicar que un apuntador no apunta <sup>a</sup> unadirección valida.

La mayoria de las implementaciones simplemente la considerancomo 0. Pero lo único que se tiene que asegurar es que es una dirección no valida (que no es ninguna que si exista en la RAM y pueda ser asignada <sup>a</sup> otra cosa).

Muchas funciones la utilizan para indicar precisamente eso: que lamemoria que se está indicando es no valida, por ejemplo:

- ●Cuando un archivo no se puede abrir fopen() regresa NULL.
- ● Cuando la memoria requerida no se puede reservar, se regresa NULL.
- ● En estructuras de datos, para indicar que un grafo llego asi nivel mas bajo, se puede asignar NULL al un apuntador en el último nivel.

# **Memoria dinamica ´**

<span id="page-6-0"></span>[Apuntadores](#page-1-0) ymemoria dinámica para uso en arreglos◆ Declaración de [Apuntadores](#page-2-0)❖ [Operadores](#page-4-0) \* & y  $\mathbf{||}$ ❖ [Apuntador](#page-5-0) NULL  $\diamond$  Memoria dinámica [malloc](#page-7-0)[Apuntadores](#page-31-0) y

archivos

En el caso anterior los apuntadores podían ser usados para acceder a memoria estática. Y es la forma, también, de acceder a memoria dinámica.

Para manejar la memoria dinámica en C, se require:

- 1. **Declarar/definir una variable donde guardar la direccion de ´ donde empieza la memoria.**
- 2. **Requerir la cantidad de memoria que ocupemos (con unafunción de C).**
- **Utilizar la memoria.** 3.
- 4.**Liberar la memoria.**

<span id="page-7-0"></span>[Apuntadores](#page-1-0) ymemoria dinámica para uso en arreglos

#### [malloc](#page-7-0)

❖ [malloc](#page-8-0)

 $\clubsuit$  [free\(\)](#page-15-0)

❖ Notas acerca de free y [malloc](#page-18-0)

❖ [Ejemplo](#page-19-0) malloc

❖ Arreglos<br>dinámiese

dinámicos en 2 o

mas [dimensiones.](#page-20-0) **❖ Ejemplo malloc**<br>des dimensiones

dos [dimensiones](#page-21-0)

**❖ Sobre [ejemplo](#page-22-0)**<br>opterier anterior

❖ [Diferencias](#page-25-0) entre arreglo estático y dinámico

**❖ [Errores](#page-26-0) comúnes** 

**❖ Aritmética de**<br>countederes [apuntadores](#page-27-0)

◆ Ejemplo aritmética<br>de enuntederes de [apuntadores](#page-28-0)

◆ [Accediendo](#page-29-0) a las variables conartimetica

 ❖ [Preguntas/ejercicio](#page-30-0)s sobre arreglos

[Apuntadores](#page-31-0) yarchivos antigatamente a contrato de la contrato de la contrato de la contrato de la contrato de la contrato d

## **malloc**

<span id="page-8-0"></span>[Apuntadores](#page-1-0) ymemoria dinámica para uso en arreglos

[malloc](#page-7-0)

### ❖ [malloc](#page-8-0)

 $\clubsuit$  [free\(\)](#page-15-0)

❖ Notas acerca de free y [malloc](#page-18-0)

❖ [Ejemplo](#page-19-0) malloc

❖ Arreglos<br>dinámiese

dinámicos en 2 o mas [dimensiones.](#page-20-0)

**❖ Ejemplo malloc**<br>des dimensiones dos [dimensiones](#page-21-0)

**❖ Sobre [ejemplo](#page-22-0)**<br>opterier anterior

❖ [Diferencias](#page-25-0) entre arreglo estático y dinámico

**❖ [Errores](#page-26-0) comúnes** 

**❖ Aritmética de**<br>countederes [apuntadores](#page-27-0)

◆ Ejemplo aritmética<br>de enuntederes de [apuntadores](#page-28-0)

**❖ [Accediendo](#page-29-0) a las**<br>veriables esp variables conartimetica

 ❖ [Preguntas/ejercicio](#page-30-0)s sobre arreglos

[Apuntadores](#page-31-0) yarchivos antigatamente a contrato de la contrato de la contrato de la contrato de la contrato de la contrato d

**malloc** es una función que permite requerir memoria dinámica, recordemos que esta se reserva en el **heap**. La función se encuentra stdlib.h, al igual que la funcion **free()**. Que permite liberarla.

#### ●Prototipo: void\* malloc (size\_t size);

Recibe el tamaño como un tipo size\_t que es un entero sin signo de al menor 16 bits (nota, si se envia un negativo, sehará casting a entero sin signo). Devuelve el apuntador de donde inicia la memoria reservada.

[Apuntadores](#page-1-0) ymemoria dinámica para uso en arreglos

#### [malloc](#page-7-0)

#### ❖ [malloc](#page-8-0)

 $\clubsuit$  [free\(\)](#page-15-0)

❖ Notas acerca de free y [malloc](#page-18-0)

❖ [Ejemplo](#page-19-0) malloc

❖ Arreglos<br>dinámiese dinámicos en 2 o mas [dimensiones.](#page-20-0)

**❖ Ejemplo malloc**<br>des dimensiones dos [dimensiones](#page-21-0)

**❖ Sobre [ejemplo](#page-22-0)**<br>opterier anterior

❖ [Diferencias](#page-25-0) entre arreglo estático y dinámico

**❖ [Errores](#page-26-0) comúnes** 

**❖ Aritmética de**<br>countederes [apuntadores](#page-27-0)

◆ Ejemplo aritmética<br>de enuntederes de [apuntadores](#page-28-0)

**❖ [Accediendo](#page-29-0) a las**<br>veriables esp variables conartimetica

 ❖ [Preguntas/ejercicio](#page-30-0)s sobre arreglos

[Apuntadores](#page-31-0) yarchivos antigatamente a contrato de la contrato de la contrato de la contrato de la contrato de la contrato d

**malloc** es una función que permite requerir memoria dinámica, recordemos que esta se reserva en el **heap**. La función se encuentra stdlib.h, al igual que la funcion **free()**. Que permite liberarla.

●Prototipo: void\* malloc (size\_t size);

Recibe el tamaño como un tipo size\_t que es un entero sin signo de al menor 16 bits (nota, si se envia un negativo, sehará casting a entero sin signo). Devuelve el apuntador de donde inicia la memoria reservada.

●El tamaño es en bytes (lo que devuelve size of).

[Apuntadores](#page-1-0) ymemoria dinámica para uso en arreglos

#### [malloc](#page-7-0)

### ❖ [malloc](#page-8-0)

 $\clubsuit$  [free\(\)](#page-15-0)

- ❖ Notas acerca de free y [malloc](#page-18-0)
- ❖ [Ejemplo](#page-19-0) malloc
- ❖ Arreglos<br>dinámiese dinámicos en 2 o mas [dimensiones.](#page-20-0)
- **❖ Ejemplo malloc**<br>des dimensiones dos [dimensiones](#page-21-0)
- **❖ Sobre [ejemplo](#page-22-0)**<br>opterier anterior
- ❖ [Diferencias](#page-25-0) entre arreglo estático y dinámico
- **❖ [Errores](#page-26-0) comúnes**
- **❖ Aritmética de**<br>countederes [apuntadores](#page-27-0)
- ◆ Ejemplo aritmética<br>de enuntederes de [apuntadores](#page-28-0)

**❖ [Accediendo](#page-29-0) a las**<br>veriables esp variables conartimetica

 ❖ [Preguntas/ejercicio](#page-30-0)s sobre arreglos

[Apuntadores](#page-31-0) yarchivos antigatamente a contrato de la contrato de la contrato de la contrato de la contrato de la contrato d

**malloc** es una función que permite requerir memoria dinámica, recordemos que esta se reserva en el **heap**. La función se encuentra stdlib.h, al igual que la funcion **free()**. Que permite liberarla.

●Prototipo: void\* malloc (size\_t size);

Recibe el tamaño como un tipo size\_t que es un entero sin signo de al menor 16 bits (nota, si se envia un negativo, sehará casting a entero sin signo). Devuelve el apuntador de donde inicia la memoria reservada.

- El tamaño es en bytes (lo que devuelve size of).
- ● El sistema lleva el registro de la memoria requerida <sup>a</sup> partir de la posición devuelta.

[Apuntadores](#page-1-0) ymemoria dinámica para uso en arreglos

#### [malloc](#page-7-0)

### ❖ [malloc](#page-8-0)

 $\clubsuit$  [free\(\)](#page-15-0)

- ❖ Notas acerca de free y [malloc](#page-18-0)
- ❖ [Ejemplo](#page-19-0) malloc
- ❖ Arreglos<br>dinámiese dinámicos en 2 o mas [dimensiones.](#page-20-0)
- **❖ Ejemplo malloc**<br>des dimensiones dos [dimensiones](#page-21-0)
- **❖ Sobre [ejemplo](#page-22-0)**<br>opterier anterior
- **❖ [Diferencias](#page-25-0) entre**<br>erregle estático v arreglo estático y dinámico

●

- **❖ [Errores](#page-26-0) comúnes**
- **❖ Aritmética de**<br>countederes [apuntadores](#page-27-0)
- ◆ Ejemplo aritmética<br>de enuntederes de [apuntadores](#page-28-0)

**❖ [Accediendo](#page-29-0) a las**<br>veriables esp variables conartimetica

 ❖ [Preguntas/ejercicio](#page-30-0)s sobre arreglos

[Apuntadores](#page-31-0) yarchivos antigatamente a contrato de la contrato de la contrato de la contrato de la contrato de la contrato d

**malloc** es una función que permite requerir memoria dinámica, recordemos que esta se reserva en el **heap**. La función se encuentra stdlib.h, al igual que la funcion **free()**. Que permite liberarla.

●Prototipo: void\* malloc (size\_t size);

Recibe el tamaño como un tipo size\_t que es un entero sin signo de al menor 16 bits (nota, si se envia un negativo, sehará casting a entero sin signo). Devuelve el apuntador de donde inicia la memoria reservada.

- ●El tamaño es en bytes (lo que devuelve size of).
- ● El sistema lleva el registro de la memoria requerida <sup>a</sup> partir de la posición devuelta.
	- \* El sistema no libera la memoria automaticamente (en ´ sistemas modernos, se libera automáticamente al terminar el proceso).

[Apuntadores](#page-1-0) ymemoria dinámica para uso en arreglos

[malloc](#page-7-0)

### ❖ [malloc](#page-8-0)

 $\clubsuit$  [free\(\)](#page-15-0)

- ❖ Notas acerca de free y [malloc](#page-18-0)
- ❖ [Ejemplo](#page-19-0) malloc
- ❖ Arreglos<br>dinámiese dinámicos en 2 o mas [dimensiones.](#page-20-0)
- **❖ Ejemplo malloc**<br>des dimensiones dos [dimensiones](#page-21-0)
- **❖ Sobre [ejemplo](#page-22-0)**<br>opterier anterior
- **❖ [Diferencias](#page-25-0) entre**<br>erregle estático v arreglo estático y dinámico
- **❖ [Errores](#page-26-0) comúnes**
- **❖ Aritmética de**<br>countederes [apuntadores](#page-27-0)
- ◆ Ejemplo aritmética<br>de enuntederes de [apuntadores](#page-28-0)
- **❖ [Accediendo](#page-29-0) a las**<br>veriables esp variables conartimetica
- ❖ [Preguntas/ejercicio](#page-30-0)s sobre arreglos

[Apuntadores](#page-31-0) yarchivos antigatamente a contrato de la contrato de la contrato de la contrato de la contrato de la contrato d

**malloc** es una función que permite requerir memoria dinámica, recordemos que esta se reserva en el **heap**. La función se encuentra stdlib.h, al igual que la funcion **free()**. Que permite liberarla.

- ●Prototipo: void\* malloc (size\_t size);
	- Recibe el tamaño como un tipo size\_t que es un entero sin signo de al menor 16 bits (nota, si se envia un negativo, sehará casting a entero sin signo). Devuelve el apuntador de donde inicia la memoria reservada.
- El tamaño es en bytes (lo que devuelve size of).
- ● El sistema lleva el registro de la memoria requerida <sup>a</sup> partir de la posición devuelta.
- ● \* El sistema no libera la memoria automaticamente (en ´ sistemas modernos, se libera automáticamente al terminar el proceso).
- ●**· malloc requiere un bloque de memoria, es decir, que está** continua.

[Apuntadores](#page-1-0) ymemoria dinámica para uso en arreglos

[malloc](#page-7-0)

### ❖ [malloc](#page-8-0)

 $\clubsuit$  [free\(\)](#page-15-0)

- ❖ Notas acerca de free y [malloc](#page-18-0)
- ❖ [Ejemplo](#page-19-0) malloc
- ❖ Arreglos<br>dinámiese dinámicos en 2 o mas [dimensiones.](#page-20-0)
- **❖ Ejemplo malloc**<br>des dimensiones dos [dimensiones](#page-21-0)
- **❖ Sobre [ejemplo](#page-22-0)**<br>opterier anterior
- ❖ [Diferencias](#page-25-0) entre arreglo estático y dinámico
- **❖ [Errores](#page-26-0) comúnes**
- **❖ Aritmética de**<br>countederes [apuntadores](#page-27-0)
- ◆ Ejemplo aritmética<br>de enuntederes de [apuntadores](#page-28-0)

**❖ [Accediendo](#page-29-0) a las**<br>veriables esp variables conartimetica

 ❖ [Preguntas/ejercicio](#page-30-0)s sobre arreglos

●

[Apuntadores](#page-31-0) yarchivos antigatamente a contrato de la contrato de la contrato de la contrato de la contrato de la contrato d

**malloc** es una función que permite requerir memoria dinámica, recordemos que esta se reserva en el **heap**. La función se encuentra stdlib.h, al igual que la funcion **free()**. Que permite liberarla.

- ●Prototipo: void\* malloc (size\_t size);
	- Recibe el tamaño como un tipo size\_t que es un entero sin signo de al menor 16 bits (nota, si se envia un negativo, sehará casting a entero sin signo). Devuelve el apuntador de donde inicia la memoria reservada.
- El tamaño es en bytes (lo que devuelve size of).
- ● El sistema lleva el registro de la memoria requerida <sup>a</sup> partir de la posición devuelta.
- ● \* El sistema no libera la memoria automaticamente (en ´ sistemas modernos, se libera automáticamente al terminar el proceso).
- ●**· malloc requiere un bloque de memoria, es decir, que está** continua.
	- \*Si el tamaño requerido es 0, puede o no devover un puntero NULL.

[Apuntadores](#page-1-0) ymemoria dinámica para uso en arreglos

[malloc](#page-7-0)

### ❖ [malloc](#page-8-0)

 $\clubsuit$  [free\(\)](#page-15-0)

- ❖ Notas acerca de free y [malloc](#page-18-0)
- ❖ [Ejemplo](#page-19-0) malloc
- ❖ Arreglos<br>dinámiese dinámicos en 2 o mas [dimensiones.](#page-20-0)
- **❖ Ejemplo malloc**<br>des dimensiones dos [dimensiones](#page-21-0)
- **❖ Sobre [ejemplo](#page-22-0)**<br>opterier anterior
- ❖ [Diferencias](#page-25-0) entre arreglo estático y dinámico
- **❖ [Errores](#page-26-0) comúnes**
- **❖ Aritmética de**<br>countederes [apuntadores](#page-27-0)
- ◆ Ejemplo aritmética<br>de enuntederes de [apuntadores](#page-28-0)
- **❖ [Accediendo](#page-29-0) a las**<br>veriables esp variables conartimetica
- ❖ [Preguntas/ejercicio](#page-30-0)s sobre arreglos

●

●

[Apuntadores](#page-31-0) yarchivos antigatamente a contrato de la contrato de la contrato de la contrato de la contrato de la contrato d

**malloc** es una función que permite requerir memoria dinámica, recordemos que esta se reserva en el **heap**. La función se encuentra stdlib.h, al igual que la funcion **free()**. Que permite liberarla.

●Prototipo: void\* malloc (size\_t size);

Recibe el tamaño como un tipo size\_t que es un entero sin signo de al menor 16 bits (nota, si se envia un negativo, sehará casting a entero sin signo). Devuelve el apuntador de donde inicia la memoria reservada.

- ●El tamaño es en bytes (lo que devuelve size of).
- ● El sistema lleva el registro de la memoria requerida <sup>a</sup> partir de la posición devuelta.
- ● \* El sistema no libera la memoria automaticamente (en ´ sistemas modernos, se libera automáticamente al terminar el proceso).
- ●**· malloc requiere un bloque de memoria, es decir, que está** continua.
	- \*Si el tamaño requerido es 0, puede o no devover un puntero NULL.
		- En C89 malloc regresaba un char\*.

# **free()**

<span id="page-15-0"></span>[Apuntadores](#page-1-0) ymemoria dinámica para uso en arreglos

[malloc](#page-7-0)

❖ [malloc](#page-8-0)

### ❖ [free\(\)](#page-15-0)

❖ Notas acerca de free y [malloc](#page-18-0)

❖ [Ejemplo](#page-19-0) malloc

❖ Arreglos<br>dinámiese

dinámicos en 2 o

mas [dimensiones.](#page-20-0) **❖ Ejemplo malloc**<br>des dimensiones dos [dimensiones](#page-21-0)

**❖ Sobre [ejemplo](#page-22-0)**<br>opterier anterior

❖ [Diferencias](#page-25-0) entre arreglo estático y dinámico

**❖ [Errores](#page-26-0) comúnes** 

**❖ Aritmética de**<br>countederes [apuntadores](#page-27-0)

◆ Ejemplo aritmética<br>de enuntederes de [apuntadores](#page-28-0)

**❖ [Accediendo](#page-29-0) a las**<br>veriables esp variables conartimetica

 ❖ [Preguntas/ejercicio](#page-30-0)s sobre arreglos

[Apuntadores](#page-31-0) yarchivos antigatamente a contrato de la contrato de la contrato de la contrato de la contrato de la contrato d

free es la funcion que se utiliza para indicar que la memoria reservada por malloc <sup>o</sup> realloc, se ha liberado. Toda memoriareservada por malloc debe de ser liberada por free().

- ●prototipo: void free (void\* ptr);
- ●Si ptr no apunta a una dirección valida (al inicio de memoria reservada por malloc) el comportamiento noestá definido.

# **free()**

[Apuntadores](#page-1-0) ymemoria dinámica para uso en arreglos

[malloc](#page-7-0)

❖ [malloc](#page-8-0)

### ❖ [free\(\)](#page-15-0)

❖ Notas acerca de free y [malloc](#page-18-0)

❖ [Ejemplo](#page-19-0) malloc

❖ Arreglos<br>dinámiese

dinámicos en 2 o mas [dimensiones.](#page-20-0)

**❖ Ejemplo malloc**<br>des dimensiones dos [dimensiones](#page-21-0)

**❖ Sobre [ejemplo](#page-22-0)**<br>enterier anterior

❖ [Diferencias](#page-25-0) entre arreglo estático y dinámico

**❖ [Errores](#page-26-0) comúnes** 

**❖ Aritmética de**<br>countederes [apuntadores](#page-27-0)

◆ Ejemplo aritmética<br>de enuntederes de [apuntadores](#page-28-0)

**❖ [Accediendo](#page-29-0) a las**<br>veriables esp variables conartimetica

 ❖ [Preguntas/ejercicio](#page-30-0)s sobre arreglos

[Apuntadores](#page-31-0) yarchivos antigatamente a contrato de la contrato de la contrato de la contrato de la contrato de la contrato d

free es la funcion que se utiliza para indicar que la memoria reservada por malloc <sup>o</sup> realloc, se ha liberado. Toda memoriareservada por malloc debe de ser liberada por free().

- ●prototipo: void free (void\* ptr);
- ●Si ptr no apunta a una dirección valida (al inicio de memoria reservada por malloc) el comportamiento noestá definido.
- ● Note que: ptr debe de ser el inicio de la memoria, si enviamos otra dirección aunque esa dirección este dentro de la memoria reservada, el puntero no es valido.

# **free()**

[Apuntadores](#page-1-0) ymemoria dinámica para uso en arreglos

[malloc](#page-7-0)

❖ [malloc](#page-8-0)

### ❖ [free\(\)](#page-15-0)

❖ Notas acerca de free y [malloc](#page-18-0)

❖ [Ejemplo](#page-19-0) malloc

❖ Arreglos<br>dinámiese dinámicos en 2 o

mas [dimensiones.](#page-20-0)

**❖ Ejemplo malloc**<br>des dimensiones dos [dimensiones](#page-21-0)

**❖ Sobre [ejemplo](#page-22-0)**<br>enterier anterior

❖ [Diferencias](#page-25-0) entre arreglo estático y dinámico

**❖ [Errores](#page-26-0) comúnes ❖ Aritmética de** [apuntadores](#page-27-0)

◆ Ejemplo aritmética<br>de enuntederes de [apuntadores](#page-28-0)

**❖ [Accediendo](#page-29-0) a las**<br>veriables esp variables conartimetica

 ❖ [Preguntas/ejercicio](#page-30-0)s sobre arreglos

[Apuntadores](#page-31-0) yarchivos antigatamente a contrato de la contrato de la contrato de la contrato de la contrato de la contrato d

free es la funcion que se utiliza para indicar que la memoria reservada por malloc <sup>o</sup> realloc, se ha liberado. Toda memoriareservada por malloc debe de ser liberada por free().

- ●prototipo: void free (void\* ptr);
- ●Si ptr no apunta a una dirección valida (al inicio de memoria reservada por malloc) el comportamiento noestá definido.
- ● Note que: ptr debe de ser el inicio de la memoria, si enviamos otra dirección aunque esa dirección este dentro de la memoria reservada, el puntero no es valido.
- ●free libera la memoria del bloque. No requiere el tamaño de la memoria, solo el inicio del bloque, el sistema, existe un registro (no disponible al programador) de la cantidadde memoria requerida/liberada.

## **Notas acerca de free y malloc**

<span id="page-18-0"></span>[Apuntadores](#page-1-0) ymemoria dinámica para uso en arreglos

[malloc](#page-7-0)

❖ [malloc](#page-8-0)

❖ [free\(\)](#page-15-0)

❖ Notas acerca de free y [malloc](#page-18-0)

❖ [Ejemplo](#page-19-0) malloc

❖ Arreglos<br>dinámiese dinámicos en 2 o mas [dimensiones.](#page-20-0)

**❖ Ejemplo malloc**<br>des dimensiones dos [dimensiones](#page-21-0)

**❖ Sobre [ejemplo](#page-22-0)**<br>enterier anterior

❖ [Diferencias](#page-25-0) entre arreglo estático y dinámico

●

**❖ [Errores](#page-26-0) comúnes ❖ Aritmética de** [apuntadores](#page-27-0)

◆ Ejemplo aritmética<br>de enuntederes de [apuntadores](#page-28-0)

**❖ [Accediendo](#page-29-0) a las**<br>veriables esp variables conartimetica

 ❖ [Preguntas/ejercicio](#page-30-0)s sobre arreglos

[Apuntadores](#page-31-0) yarchivos antigatamente a contrato de la contrato de la contrato de la contrato de la contrato de la contrato d

● Usualmente el retorno de malloc se maneja con un cast al tipo de apuntador donde lo recibimos. Este cast no es necesario en C (ya que los apuntadores son del mismotamaño), pero como practica es deseable, para saber de que tipo recibimos la memoria. Lo bueno y malo, es quepuede esconder un warning (acerca de que se almacenan datos de un tipo en otro), es malo si es por unerror, es bueno si es porqué así lo deseamos. C++ si requiere el cast de manera forzosa.

La implementación de malloc y free dependen del compilador y el sistema. Por lo cual, la memoria para almacenar puede no ser un multiplo exacto del tipo <sup>o</sup>dimensión que se requiere. Puede tener que ver con eficiencia de las arquitecturas (tamaños de memoria, tamaños de línea de caché, prefetchers).

## **Ejemplo malloc**

<span id="page-19-0"></span>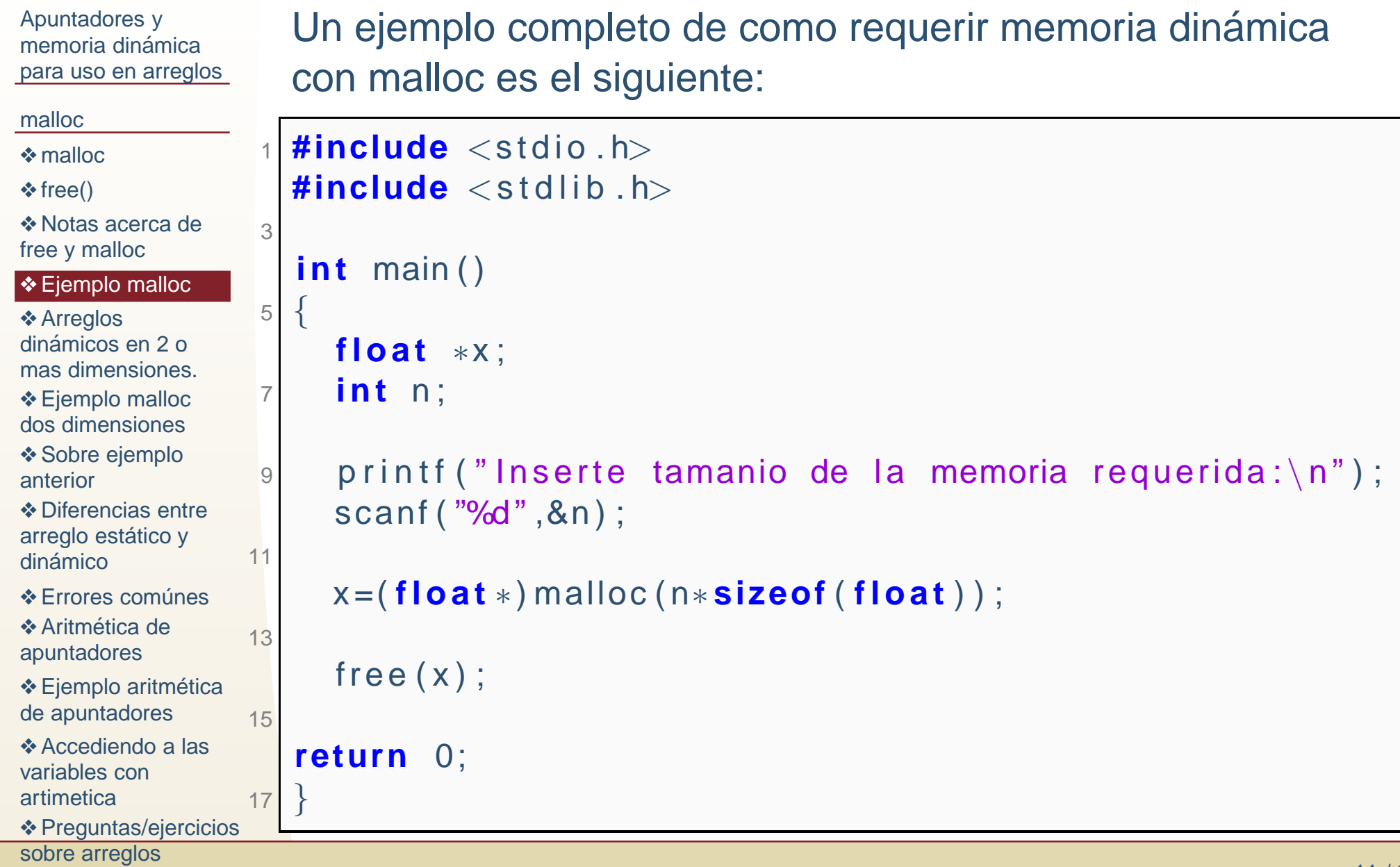

## **Arreglos dinamicos en 2 <sup>o</sup> mas ´ dimensiones.**

<span id="page-20-0"></span>[Apuntadores](#page-1-0) ymemoria dinámica para uso en arreglos

#### [malloc](#page-7-0)

❖ [malloc](#page-8-0)

 $\clubsuit$  [free\(\)](#page-15-0)

❖ Notas acerca de free y [malloc](#page-18-0)

**x**

❖ [Ejemplo](#page-19-0) malloc

❖ Arreglos<br>dinámiese dinámicos en 2 o mas [dimensiones.](#page-20-0)

**❖ Ejemplo malloc**<br>des dimensiones dos [dimensiones](#page-21-0)

**❖ Sobre [ejemplo](#page-22-0)**<br>opterier anterior

❖ [Diferencias](#page-25-0) entre arreglo estático y dinámico

**❖ [Errores](#page-26-0) comúnes** 

**❖ Aritmética de** [apuntadores](#page-27-0)

◆ Ejemplo aritmética<br>de enuntederes de [apuntadores](#page-28-0)

◆ [Accediendo](#page-29-0) a las variables conartimetica

 ❖ [Preguntas/ejercicio](#page-30-0)s sobre arreglos

[Apuntadores](#page-31-0) y

archivos antigatamente a contrato de la contrato de la contrato de la contrato de la contrato de la contrato d

Para declarar un arreglo de dos <sup>o</sup> mas dimensiones, serequiere un arreglo de apuntadores.<br>0x1fffcabc4 0x7fffffabc0 0x7fffffabe0 0x7fffffabe4

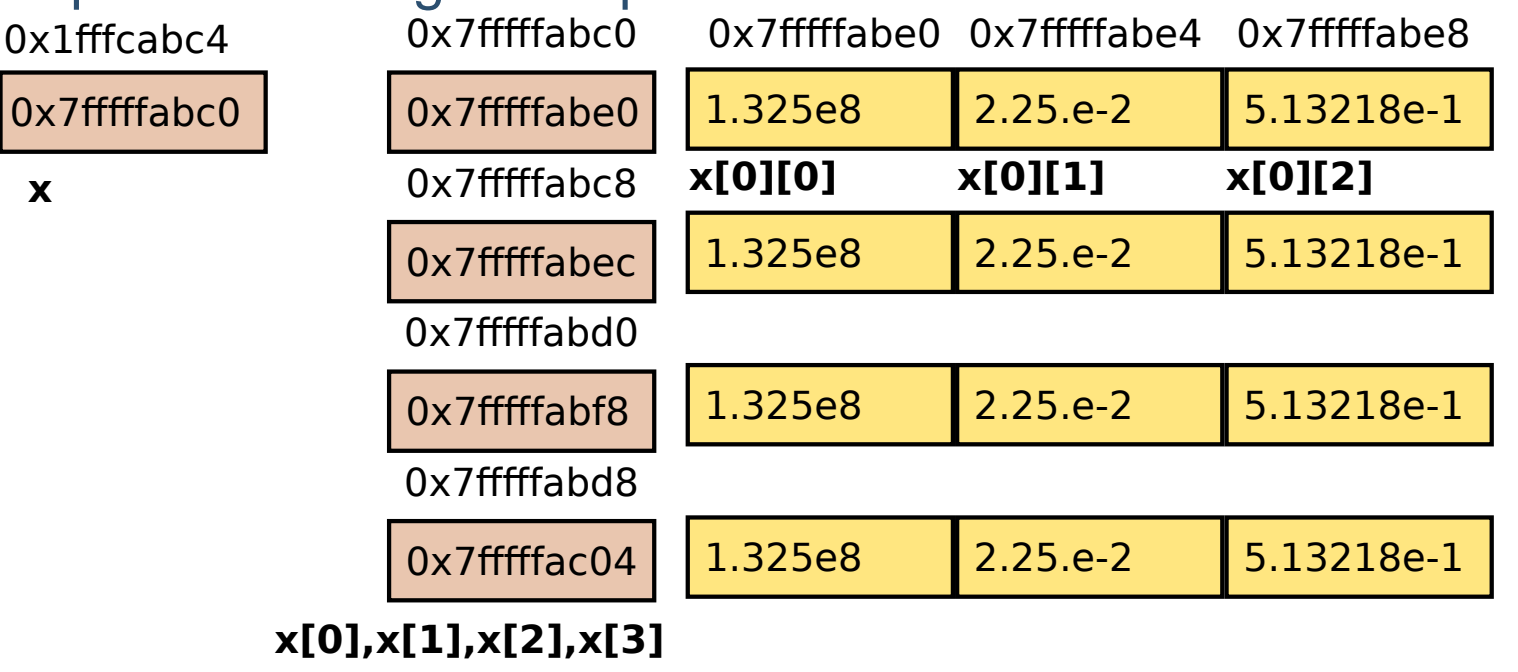

## **Ejemplo malloc dos dimensiones**

<span id="page-21-0"></span>[Apuntadores](#page-1-0) ymemoria dinámica para uso en arreglos[malloc](#page-7-0)❖ [malloc](#page-8-0)  $\clubsuit$  [free\(\)](#page-15-0) ❖ Notas acerca de free y [malloc](#page-18-0)❖ [Ejemplo](#page-19-0) malloc ❖ Arreglos<br>dinámiese dinámicos en 2 o mas [dimensiones.](#page-20-0) **❖** Ejemplo malloc<br>des dimensiones dos [dimensiones](#page-21-0)**❖ Sobre [ejemplo](#page-22-0)**<br>opterier anterior**❖ [Diferencias](#page-25-0) entre**<br>erregle estático v arreglo estático y dinámico **❖ [Errores](#page-26-0) comúnes ❖ Aritmética de** [apuntadores](#page-27-0)◆ Ejemplo aritmética<br>de enuntederes de [apuntadores](#page-28-0)**❖ [Accediendo](#page-29-0) a las**<br>veriables esp variables conartimetica**❖ [Preguntas/ejercicio](#page-30-0)s 17** sobre arreglosUn ejemplo de como requerir memoria dinámica con malloc es el siguiente: 1 **<sup>f</sup> <sup>l</sup> <sup>o</sup> <sup>a</sup> <sup>t</sup>** ∗∗<sup>x</sup> ; / / Variable <sup>t</sup> <sup>i</sup> <sup>p</sup> <sup>o</sup> apuntador <sup>a</sup> apuntador **i <sup>n</sup> <sup>t</sup>** n=5 ,m=3; 3 $\mathsf{a}$  printf ("Inserte n y m:\n"); scanf ( "%d %d" ,&n, &m) ; 5 / / Memoria para un arreglo de apuntadores<sup>x</sup> =( **<sup>f</sup> <sup>l</sup> <sup>o</sup> <sup>a</sup> <sup>t</sup>** <sup>∗</sup> <sup>∗</sup>) malloc ( <sup>n</sup> ∗ **sizeof** ( **<sup>f</sup> <sup>l</sup> <sup>o</sup> <sup>a</sup> <sup>t</sup>** <sup>∗</sup>) ) ; 7 $//A$  cada uno de los apuntadores anteriores se les asigna un arreglo de flotantes **for** ( **<sup>i</sup> <sup>n</sup> <sup>t</sup>** <sup>i</sup> =0; <sup>i</sup> <sup>&</sup>lt;<sup>n</sup> ; i ++)9 <sup>x</sup> [ <sup>i</sup> ] <sup>=</sup> ( **<sup>f</sup> <sup>l</sup> <sup>o</sup> <sup>a</sup> <sup>t</sup>** <sup>∗</sup>) malloc (m∗ **sizeof** ( **<sup>f</sup> <sup>l</sup> <sup>o</sup> <sup>a</sup> <sup>t</sup>** ) ) ; 11 / / / Libero cada uno de los bloques ( renglones ) deflotantes **for** ( **<sup>i</sup> <sup>n</sup> <sup>t</sup>** <sup>i</sup> =0; <sup>i</sup> <sup>&</sup>lt;<sup>n</sup> ; i ++)13free  $(x[i])$  ; // Libero el bloque de apuntadores 15free  $(x)$  ; **return** 0; }

## **Sobre ejemplo anterior**

<span id="page-22-0"></span>[Apuntadores](#page-1-0) ymemoria dinámica para uso en arreglos

[malloc](#page-7-0)

❖ [malloc](#page-8-0)

 $\clubsuit$  [free\(\)](#page-15-0)

❖ Notas acerca de free y [malloc](#page-18-0)

❖ [Ejemplo](#page-19-0) malloc

❖ Arreglos<br>dinámiese

dinámicos en 2 o mas [dimensiones.](#page-20-0)

**❖ Ejemplo malloc**<br>des dimensiones dos [dimensiones](#page-21-0)

**❖ Sobre [ejemplo](#page-22-0)**<br>opterier anterior

**❖ [Diferencias](#page-25-0) entre**<br>erregle estático v arreglo estático y dinámico

**❖ [Errores](#page-26-0) comúnes** 

**❖ Aritmética de** [apuntadores](#page-27-0)

◆ Ejemplo aritmética<br>de enuntederes de [apuntadores](#page-28-0)

◆ [Accediendo](#page-29-0) a las variables conartimetica

 ❖ [Preguntas/ejercicio](#page-30-0)s sobre arreglos

[Apuntadores](#page-31-0) yarchivos antigatamente a contrato de la contrato de la contrato de la contrato de la contrato de la contrato d

Note:

●

 Cada bloque es continuo, sin embargo entre ellos puede ser que no lo sean.

## **Sobre ejemplo anterior**

[Apuntadores](#page-1-0) ymemoria dinámica para uso en arreglos

[malloc](#page-7-0)

❖ [malloc](#page-8-0)

 $\clubsuit$  [free\(\)](#page-15-0)

❖ Notas acerca de free y [malloc](#page-18-0)

❖ [Ejemplo](#page-19-0) malloc

❖ Arreglos<br>dinámiese dinámicos en 2 o mas [dimensiones.](#page-20-0)

**❖ Ejemplo malloc**<br>des dimensiones dos [dimensiones](#page-21-0)

**❖ Sobre [ejemplo](#page-22-0)**<br>opterier anterior

**❖ [Diferencias](#page-25-0) entre**<br>erregle estático v arreglo estático y dinámico

**❖ [Errores](#page-26-0) comúnes** 

**❖ Aritmética de** [apuntadores](#page-27-0)

◆ Ejemplo aritmética<br>de enuntederes de [apuntadores](#page-28-0)

**❖ [Accediendo](#page-29-0) a las**<br>veriables esp variables conartimetica

 ❖ [Preguntas/ejercicio](#page-30-0)s sobre arreglos

[Apuntadores](#page-31-0) yarchivos antigatamente a contrato de la contrato de la contrato de la contrato de la contrato de la contrato d

### Note:

- ● Cada bloque es continuo, sin embargo entre ellos puede ser que no lo sean.
- ● Despues de llamar <sup>a</sup> la funcion free el apuntador no cambia (y no devuelve nada), pero hay que tenerpresente que en cuanto se libera la memoria esta puedeser reutilizada incluso por otro programa.

## **Sobre ejemplo anterior**

[Apuntadores](#page-1-0) ymemoria dinámica para uso en arreglos

- [malloc](#page-7-0)
- ❖ [malloc](#page-8-0)
- $\clubsuit$  [free\(\)](#page-15-0)
- ❖ Notas acerca de free y [malloc](#page-18-0)
- ❖ [Ejemplo](#page-19-0) malloc
- ❖ Arreglos<br>dinámiese dinámicos en 2 o
- mas [dimensiones.](#page-20-0) **❖ Ejemplo malloc**<br>des dimensiones

dos [dimensiones](#page-21-0)**❖ Sobre [ejemplo](#page-22-0)**<br>opterier anterior

- **❖ [Diferencias](#page-25-0) entre**<br>erregle estático v arreglo estático y dinámico
- **❖ [Errores](#page-26-0) comúnes**
- **❖ Aritmética de** [apuntadores](#page-27-0)
- ◆ Ejemplo aritmética<br>de enuntederes de [apuntadores](#page-28-0)

**❖ [Accediendo](#page-29-0) a las**<br>veriables esp variables conartimetica

 ❖ [Preguntas/ejercicio](#page-30-0)s sobre arreglos

[Apuntadores](#page-31-0) yarchivos antigatamente a contrato de la contrato de la contrato de la contrato de la contrato de la contrato d

### Note:

- ● Cada bloque es continuo, sin embargo entre ellos puede ser que no lo sean.
- ● Despues de llamar <sup>a</sup> la funcion free el apuntador no cambia (y no devuelve nada), pero hay que tenerpresente que en cuanto se libera la memoria esta puedeser reutilizada incluso por otro programa.
- ● Los sistemas actuales, usualmente, liberan la memoria al salir del main, pero no es una garantía (por ejemplo los sistemas embebidos o para mobil podrían no hacerlo).

# **Diferencias entre arreglo estatico y ´ dinamico ´**

<span id="page-25-0"></span>[Apuntadores](#page-1-0) ymemoria dinámica para uso en arreglos

[malloc](#page-7-0)

❖ [malloc](#page-8-0)

 $\clubsuit$  [free\(\)](#page-15-0)

❖ Notas acerca de free y [malloc](#page-18-0)

- ❖ [Ejemplo](#page-19-0) malloc
- ❖ Arreglos<br>dinámiese

dinámicos en 2 o mas [dimensiones.](#page-20-0)

**❖ Ejemplo malloc**<br>des dimensiones dos [dimensiones](#page-21-0)

**❖ Sobre [ejemplo](#page-22-0)**<br>opterier anterior

**❖ [Diferencias](#page-25-0) entre**<br>erregle estático v arreglo estático y <mark>dinámico</mark>

**❖ [Errores](#page-26-0) comúnes** 

**❖ Aritmética de**<br>countederes [apuntadores](#page-27-0)

◆ Ejemplo aritmética<br>de enuntederes de [apuntadores](#page-28-0)

**❖ [Accediendo](#page-29-0) a las**<br>veriables esp variables conartimetica

 ❖ [Preguntas/ejercicio](#page-30-0)s sobre arreglos

Supongamos que igualo un apuntador (doble) int \*\*x <sup>a</sup> ladireccion de una mattriz estática int z[2][3]; x=z; x[1] es la dirección a la que apunta z recorrida un entero, que es z[0][1];

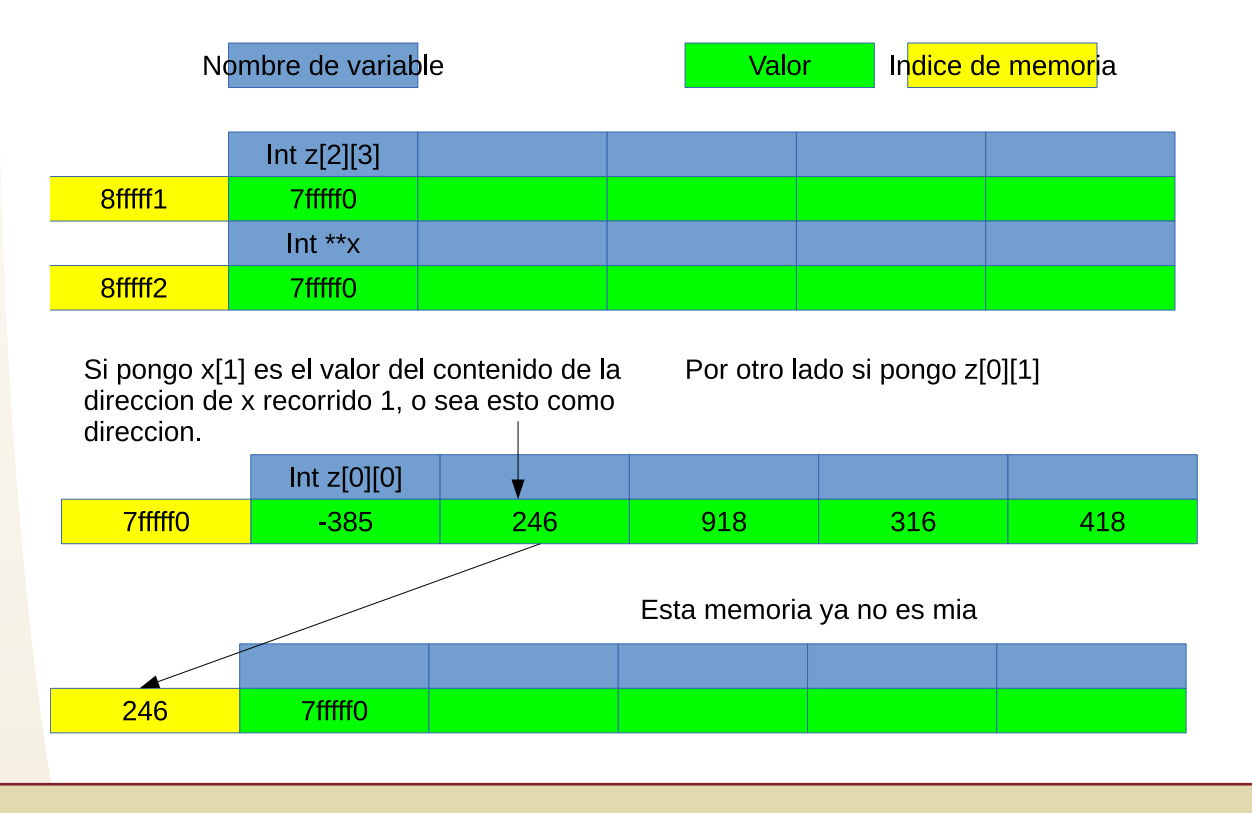

[Apuntadores](#page-31-0) yarchivos antigatamente a contrato de la contrato de la contrato de la contrato de la contrato de la contrato d

## **Errores** comúnes

<span id="page-26-0"></span>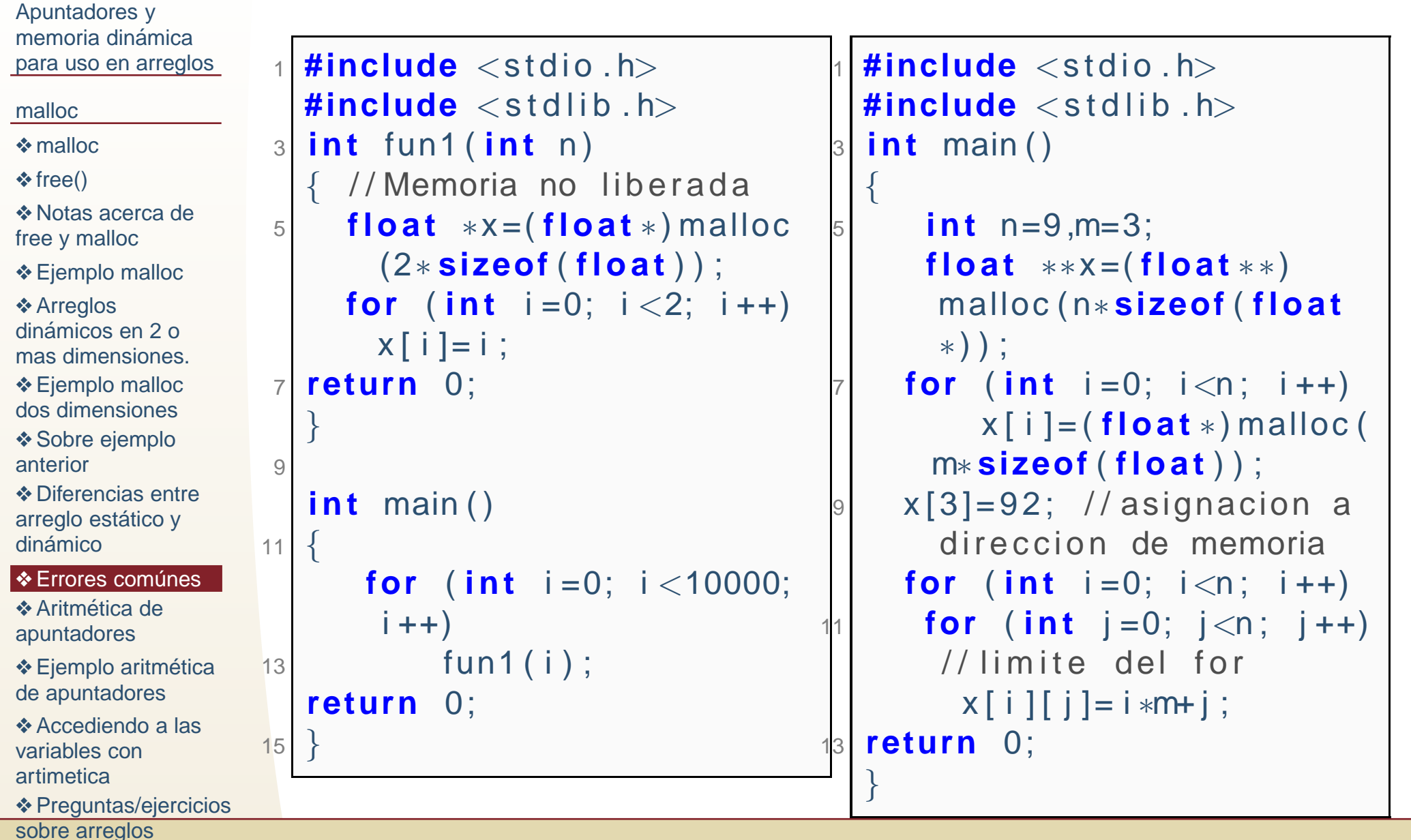

# **Aritmetica de apuntadores ´**

El avance de los apuntadores se define por el tipo de apuntadorque es, ejemplo:

**<u>void</u>** main(){ **char**∗ ptrChar =0; 2**i <sup>n</sup> <sup>t</sup>**∗ <sup>p</sup> <sup>t</sup> <sup>r</sup> <sup>I</sup> <sup>n</sup> <sup>t</sup> =0; 4 **<sup>f</sup> <sup>l</sup> <sup>o</sup> <sup>a</sup> <sup>t</sup>** ∗ <sup>p</sup> <sup>t</sup> <sup>r</sup> <sup>F</sup> <sup>l</sup> <sup>o</sup> <sup>a</sup> <sup>t</sup> =0; **double**∗ ptrDouble =0; 6| printf("1 char\*=%p int\*=%p float\*=%p double\*=%p\n", 6 ptrChar ++, p <sup>t</sup> <sup>r</sup> I <sup>n</sup> <sup>t</sup> ++, p <sup>t</sup> <sup>r</sup> F l <sup>o</sup> <sup>a</sup> <sup>t</sup> ++, ptrDouble ++) ; printf("2 char\*=%p int\*=%p float\*=%p double\*=%p\n", ptrChar −−,ptrInt −−,ptrFloat −−,ptrDouble −−); 88| printf("3 char\*=%p int\*=%p float\*=%p double\*=%p\n", ptrChar, ptrInt, ptrFloat, ptrDouble); }<br>}

**❖ Ejemplo malloc**<br>des dimensiones dos [dimensiones](#page-21-0)

**❖ Sobre [ejemplo](#page-22-0)**<br>opterier anterior

<span id="page-27-0"></span>[Apuntadores](#page-1-0) y

[malloc](#page-7-0)

❖ [malloc](#page-8-0)  $\clubsuit$  [free\(\)](#page-15-0)

memoria dinámica para uso en arreglos

❖ Notas acerca de free y [malloc](#page-18-0)

❖ [Ejemplo](#page-19-0) malloc

dinámicos en 2 o mas [dimensiones.](#page-20-0)

❖ Arreglos<br>dinámiese

**❖ [Diferencias](#page-25-0) entre**<br>erregle estático v arreglo estático y dinámico

**❖ [Errores](#page-26-0) comúnes** 

❖ Aritmética de<br>countederes [apuntadores](#page-27-0)

◆ Ejemplo aritmética<br>de enuntederes de [apuntadores](#page-28-0)

**❖ [Accediendo](#page-29-0) a las**<br>veriables esp variables conartimetica

 ❖ [Preguntas/ejercicio](#page-30-0)s sobre arreglos

[Apuntadores](#page-31-0) yarchivos antigatamente a contrato de la contrato de la contrato de la contrato de la contrato de la contrato d

### Salida:<sup>1</sup> char\*=(nil) int\*=(nil) float\*=(nil) double\*=(nil)<sup>2</sup> char\*=0x1 int\*=0x4 float\*=0x4 double\*=0x83 char\*=(nil) int\*=(nil) float\*=(nil) double\*=(nil)

# **Ejemplo aritmetica de apuntadores ´**

<span id="page-28-0"></span>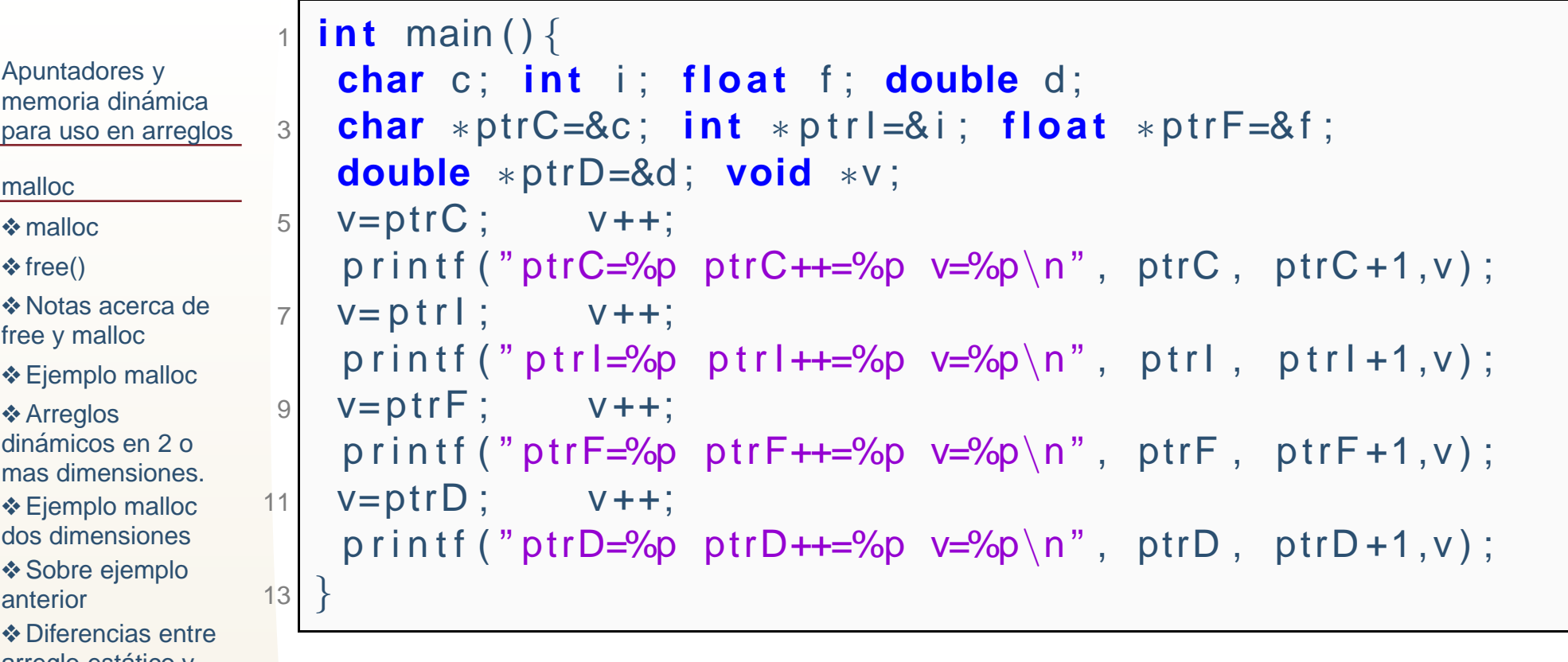

#### Salida:

**❖ [Errores](#page-26-0) comúnes ❖ Aritmética de** [apuntadores](#page-27-0)

arreglo estático y

dinámico

❖ Ejemplo aritmética<br>de enuntederes de [apuntadores](#page-28-0)

◆ [Accediendo](#page-29-0) a las variables conartimetica

 ❖ [Preguntas/ejercicio](#page-30-0)s sobre arreglos

[Apuntadores](#page-31-0) yarchivos antigatamente a contrato de la contrato de la contrato de la contrato de la contrato de la contrato d

ptrC=0x7fff424f10e7 ptrC++=0x7fff424f10e8 v=0x7fff424f10e8 ptrI=0x7fff424f10e0 ptrI++=0x7fff424f10e4 v=0x7fff424f10e1 ptrF=0x7fff424f10dc ptrF++=0x7fff424f10e0 v=0x7fff424f10dd ptrD=0x7fff424f10d0 ptrD++=0x7fff424f10d8 v=0x7fff424f10d1

## **Accediendo <sup>a</sup> las variables con artimetica**

<span id="page-29-0"></span>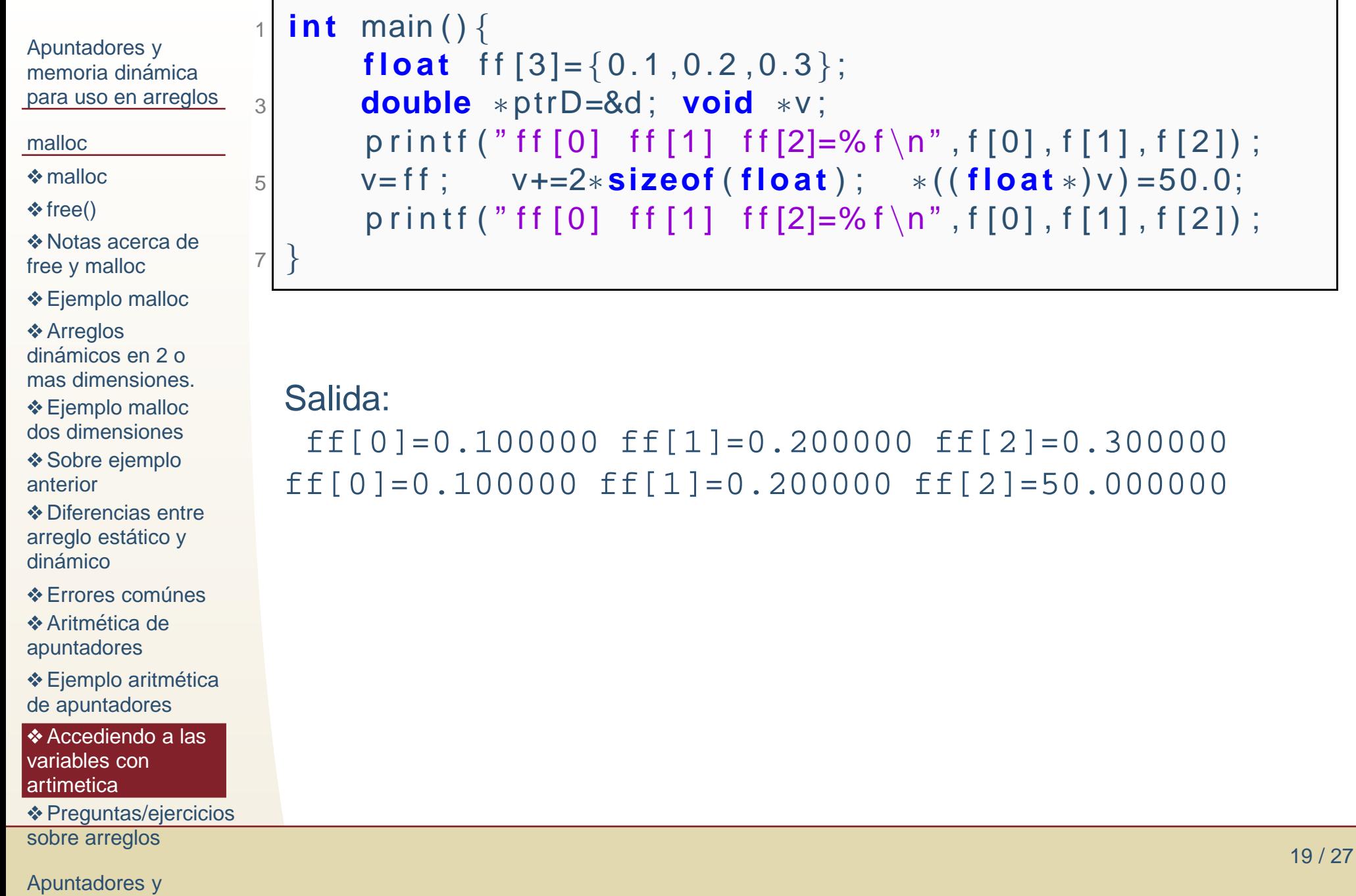

archivos

## **Preguntas/ejercicios sobre arreglos**

<span id="page-30-0"></span>[Apuntadores](#page-1-0) ymemoria dinámica para uso en arreglos

●

[malloc](#page-7-0)

❖ [malloc](#page-8-0)

 $\clubsuit$  [free\(\)](#page-15-0)

❖ Notas acerca de free y [malloc](#page-18-0)

❖ [Ejemplo](#page-19-0) malloc

❖ Arreglos<br>dinámiese dinámicos en 2 o mas [dimensiones.](#page-20-0)

**❖ Ejemplo malloc**<br>des dimensiones dos [dimensiones](#page-21-0)

**❖ Sobre [ejemplo](#page-22-0)**<br>enterier anterior

❖ [Diferencias](#page-25-0) entre arreglo estático y dinámico

**❖ [Errores](#page-26-0) comúnes** 

**❖ Aritmética de** [apuntadores](#page-27-0)

◆ Ejemplo aritmética<br>de enuntederes de [apuntadores](#page-28-0)

**❖ [Accediendo](#page-29-0) a las**<br>veriables esp variables conartimetica

**❖** [Preguntas/ejercicio](#page-30-0)<mark>s</mark> sobre arreglos

[Apuntadores](#page-31-0) yarchivos antigatamente a contrato de la contrato de la contrato de la contrato de la contrato de la contrato d

- Hemos comentado que es mas eficiente que una matríz sea un solo bloque de memoria. ¿Como podríamos lograr eso con memoria dinámica (y accediendo con doble corchete x[i][j]).
- ●¿Como requeririamos memoria para una matríz triangular?
- *i*Como podríamos requerir memoria para que los indices ●comenzaran desde <sup>1</sup> en lugar de 0?
- ¿Como podríamos requerir una locación de memoria ●extra para guardar el tamaño de un bloque, por ejemplo, para funciones que solo reciben el apuntador al bloque dememoria, y en la posición -1 tiene el tamño del arreglo.

<span id="page-31-0"></span>[Apuntadores](#page-1-0) ymemoria dinámica para uso en arreglos

[malloc](#page-7-0)

[Apuntadores](#page-31-0) yarchivos

**❖ [Apuntadores](#page-32-0) y**<br>erebives de texte archivos de texto**❖ Leer [archivos](#page-33-0) de**<br>texte beste el final texto hasta el final ❖ [Comentarios](#page-34-0)<br>cobre Ell E sobre FILE

❖ [Tarea](#page-35-0)

❖ [Referencias](#page-36-0)

❖ Temas [pendientes](#page-37-0)

## **Apuntadores y archivos**

## **Apuntadores y archivos de texto**

<span id="page-32-0"></span>[Apuntadores](#page-1-0) ymemoria dinámica para uso en arreglos

1

3

[malloc](#page-7-0)

[Apuntadores](#page-31-0) yarchivos

**❖ [Apuntadores](#page-32-0) y**<br>erebives de texte archivos de texto

**❖ Leer [archivos](#page-33-0) de**<br>texte beste el final texto hasta el final ❖ [Comentarios](#page-34-0)<br>cobre Ell E sobre FILE

❖ [Tarea](#page-35-0)

❖ [Referencias](#page-36-0)

❖ Temas [pendientes](#page-37-0)

Cuando un archivo no existe <sup>o</sup> no puede ser abierto lafunción devuelve NULL.

```
if ( fopen ("archivo . txt", "r") ==NULL )
     <code>printf("archivo.txt no existe")</code> ;
if ( fopen ("archivo . txt", "w") ==NULL )
     printf("archivo.txt no pudo ser creado");
```
## **Leer archivos de texto hasta el final**

<span id="page-33-0"></span>[Apuntadores](#page-1-0) ymemoria dinámica para uso en arreglos

[malloc](#page-7-0)

[Apuntadores](#page-31-0) yarchivos

**❖ [Apuntadores](#page-32-0) y**<br>erebives de texte archivos de texto

**❖ Leer [archivos](#page-33-0) de**<br>texte beete el final

texto hasta el final

❖ [Comentarios](#page-34-0)<br>cobre Ell E sobre FILE

❖ [Tarea](#page-35-0)

❖ [Referencias](#page-36-0)

❖ Temas [pendientes](#page-37-0)

EOF es una macro definida (en stdio.h), que indica el final de unarchivo.

Puede ser usada para saber cuando hay que detener la lecturacon, por ejemplo, fscanf.

fscanf sirve como función de alto nivel, pero solo lee palabras, se salta todos los espacios y saltos de línea. La siguiente clase veremos otras opciones.

Cuando un archivo se accede para lectura a través del apuntador es como leemos <sup>o</sup> escribimos:

```
\tt{File *in=fopen("archivo.txt", "r")} ;

 i n t i =0;
2// Considerando que la palabra mas larga es de 1024
      caracteres4 char s [1024];
4i f ( i n )
6 while ( i ++, fscanf ( in , "%s " , s ) !=EOF)
              printf ("cuenta=%i palabra=%s ",i,s);
8 p r i n t f (
"\n " , i , s ) ;
```
## **Comentarios sobre FILE**

<span id="page-34-0"></span>[Apuntadores](#page-1-0) ymemoria dinámica para uso en arreglos

●

[malloc](#page-7-0)

[Apuntadores](#page-31-0) yarchivos

**❖ [Apuntadores](#page-32-0) y**<br>erebives de texte archivos de texto**❖ Leer [archivos](#page-33-0) de**<br>texte beste el final texto hasta el final

❖ [Comentarios](#page-34-0)<br>sebre Ell E sobre FILE

❖ [Tarea](#page-35-0)

❖ [Referencias](#page-36-0)

❖ Temas [pendientes](#page-37-0)

- FILE es un tipo compuesto (estructura) en C, con lo que hemos visto hasta ahora, es un tipo de variable definido por el usuario que puede alamacenar varios valores dediferente tipo.
- ●Esta variable almacena el tamaño del archivo, y la posición donde se está leyendo entre otras cosas.
- ●Su implementación depende principalmente del sistema operativo, pero también del compilador.

## **Tarea**

<span id="page-35-0"></span>[Apuntadores](#page-1-0) ymemoria dinámica para uso en arreglos

[malloc](#page-7-0)

[Apuntadores](#page-31-0) yarchivos**❖ [Apuntadores](#page-32-0) y**<br>erebives de texte archivos de texto**❖ Leer [archivos](#page-33-0) de**<br>texte beste el final texto hasta el final ❖ [Comentarios](#page-34-0)<br>cobre Ell E

sobre FILE

❖ [Tarea](#page-35-0)

❖ [Referencias](#page-36-0)

❖ Temas [pendientes](#page-37-0)

prog2.7 Escriba funciones para requerir y devolver memoria dinámica para vectores y matrices tipo int, float y double. Verifique que las funciones realizadas enesta misma tarea para memoria estatica funcionen adecuadamente con ´ memoria dinámica (sino funcionan, comenten porque en su reporte).

## **Referencias**

<span id="page-36-0"></span>[Apuntadores](#page-1-0) ymemoria dinámica para uso en arreglos

[malloc](#page-7-0)

[Apuntadores](#page-31-0) yarchivos

**❖ [Apuntadores](#page-32-0) y**<br>erebives de texte archivos de texto**❖ Leer [archivos](#page-33-0) de**<br>texte beste el final texto hasta el final ❖ [Comentarios](#page-34-0)<br>cobre Ell E sobre FILE

❖ [Tarea](#page-35-0)

❖ [Referencias](#page-36-0)

❖ Temas [pendientes](#page-37-0)

Uso de dll con MinGw. Solo agregue la carpeta bin de MinGw a la variable de entorno pati <sup>e</sup> hice todo desde consola. http://www.transmissionzero.co.uk/computing/building-dlls-with-ming Apuntadores http://www.tutorialspoint.com/cprogramming/c\_pointers.htmhttp://www.cprogramming.com/tutorial/c/lesson6.htmlhttp://pw1.netcom.com/˜tjensen/ptr/ch1x.htmApuntador NULL http://www.c4learn.com/c-programming/c-null-pointer/malloc http://www.cplusplus.com/reference/cstdlib/malloc/free http://www.cplusplus.com/reference/cstdlib/free/ftell

http://www.tutorialspoint.com/c\_standard\_library/c\_function\_ftel

## **Temas pendientes**

<span id="page-37-0"></span>[Apuntadores](#page-1-0) ymemoria dinámica para uso en arreglos

[malloc](#page-7-0)

[Apuntadores](#page-31-0) yarchivos

**❖ [Apuntadores](#page-32-0) y**<br>erebives de texte archivos de texto**❖ Leer [archivos](#page-33-0) de**<br>texte beste el final texto hasta el final ❖ [Comentarios](#page-34-0)<br>cobre Ell E sobre FILE

❖ [Tarea](#page-35-0)

❖ [Referencias](#page-36-0)

❖ Temas [pendientes](#page-37-0)

●Streams

●

●

Completar apuntadores con estructuras de datos.

●Apuntadores a función.

● Funciones de manipulacion de archivos por medio de FILE.

●Otras funciones de lectura/escritura de archivos <sup>y</sup> salidas.

Streams básicos.